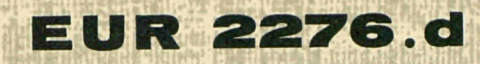

# EUROPÄISCHE ATOMGEMEINSCHAFT - EURATOM

# FLEXOWRITER - IBM 026 FORTRAN CODE-UMWANDLER

von

P. VARDY

1965

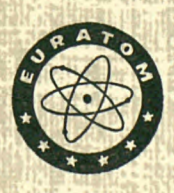

Gemeinsame Kernforschungsstelle Forschungsanstalt Ispra - Italien

Zentralstelle für die Verarbeitung wissenschaftlicher Information - CETIS

# **HINWEIS**

Das vorliegende Dokument ist im Rahmen des Forschungsprogramms der Kommission der Europäischen Atomgemeinschaft (EURATOM) ausgearbeitet worden.

Es wird darauf hingewiesen, dass die Euratomkommission, ihre Vertragspartner und alle in deren Namen handelnden Personen :

- 1º Keine Gewähr dafür übernehmen, dass die in diesem Dokument enthaltenen Informationen richtig und vollständig sind oder dass die Verwendung der in diesem Dokument enthaltenen Informationen oder der in diesem Dokument beschriebenen technischen Anordnungen, Methoden und Verfahren nicht gegen gewerbliche Schutzrechte verstösst.
- 2º Keine Haftung für die Schäden übernehmen, die infolge der Verwendung der in diesem Dokument enthaltenen Informationen oder der in diesem Dokument beschriebenen technischen Anordnungen, Methoden oder Verfahren entstehen könnten.

Dieser Bericht wird zum Preise von 40 bfrs. verkauft. Bestellungen sind zu richten an : PRESSES ACADEMIQUES EUROPEEN-NES - 98, chaussée de Charleroi, Brüssel 6.

Die Zahlung ist zu leisten durch Überweisung an die :

- BANQUE DE LA SOCIETE GENERALE (Agence Ma Campagne) - Brüssel - Konto Nr. 964.558,
- BELGIAN AMERICAN BANK and TRUST COMPANY - New York - Konto Nr. 22.186,
- LLOYDS BANK (Europe) Ltd. 10 Moorgate, London E. C. 2,

als Bezug ist anzugeben : « EUR 2256. d - FLEXOWRITER -IBM 026 FORTRAN CODE-UMWANDLER »

Gedruckt von Vaillant-Carmanne, S. A., Liège. Brüssel, Mai 1965.

Manuskript erhalten am 21 December 1964.

# **E U R** 2276 . d

FLEXOWRITER — IBM 026 FORTRAN CODE-UMWANDLER von P. VARDY

Europäische Atomgemeinschaft — EURATOM Gemeinsame Kernforschungsstelle ■— Forschungsanstalt Ispra (Italien) Zentralstelle für die Verarbeitung wissenschaftlicher Information — CETIS Brüssel, Mai 1965 — 17 Seiten — 7 Abbildungen

Es wird ein Verfahren beschrieben, wodurch das Lochen von Maschinenlochkarten im FORTRAN Code vom Flexowriter gleichzeitig mit allen anderen Funktionen gesteuert werden kann. Die bei dem Entwurf und der Konstruktion des Flexowriter — IBM 026 Fortran Code-Umwandlers auftretenden Probleme werden beschrieben.

# **E U R 2276 . d**

FLEXOWRITER — IBM 026 FORTRAN CODE CONVERTER by P. VARDY

European Atomic Energy Community — EURATOM Joint Nuclear Research Center — Ispra Establishment (Italy) Scientific Data Processing Center — CETIS Brussels, May 1965 — 17 pages — 7 figures

A method is discussed to control the punching of cards in the FORTRAN Code by the Flexowriter simultaneously with all other functions. The problems arising when solving and constructing the Flexowriter — IBM 026 Fortran Code-Converter are discussed.

# **E U R** 2276 . d

FLEXOWRITER — IBM 026 FORTRAN CODE CONVERTER by P. VARDY

European Atomic Energy Community — EURATOM Joint Nuclear Research Center — Ispra Establishment (Italy) Scientific Data Processing Center — CETIS Brussels, May 1965 — 17 pages — 7 figures

A method is discussed to control the punching of cards in the FORTRAN Code by the Flexowriter simultaneously with all other functions. The problems arising when solving and constructing the Flexowriter — IBM 026 Fottran Code-Converter are discussed.

# **E U R** 2276 . d

FLEXOWRITER — IBM — 026 FORTRAN CODE CONVERTER by P. VARDY

European Atomic Energy Community — EURATOM Joint Nuclear Research Center — Ispra Establishment (Italy) Scientific Data Processing Center — CETIS Brussels, May 1965 — 17 pages — 7 figures

A method is discussed to control the punching of cards in the FORTRAN Code by the Flexowriter simultaneously with all other fonctions. The problems arising when solving and constructing the Flexowriter — IBM 026 Fortran Code-Converter are discussed.

 $\label{eq:2} \frac{1}{\sqrt{2}}\left(\frac{1}{\sqrt{2}}\right)^{2} \left(\frac{1}{\sqrt{2}}\right)^{2} \left(\frac{1}{\sqrt{2}}\right)^{2} \left(\frac{1}{\sqrt{2}}\right)^{2} \left(\frac{1}{\sqrt{2}}\right)^{2} \left(\frac{1}{\sqrt{2}}\right)^{2} \left(\frac{1}{\sqrt{2}}\right)^{2} \left(\frac{1}{\sqrt{2}}\right)^{2} \left(\frac{1}{\sqrt{2}}\right)^{2} \left(\frac{1}{\sqrt{2}}\right)^{2} \left(\frac{1}{\sqrt{2}}\right)^{2} \left(\frac{$ 

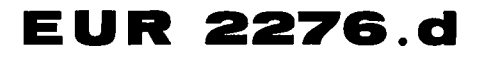

 $\sim$   $\omega$ 

 $\mathcal{A}$ 

# EUROPÄISCHE ATOMGEMEINSCHAFT — EURATOM

# FLEXOWRITER - IBM 026 FORTRAN CODE-UMWANDLER

von

P. VARDY

1965

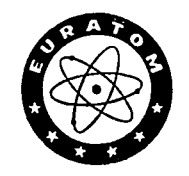

Gemeinsame Kernforschungsstelle Forschungsanstalt Ispra — Italien

Zentralstelle für die Verarbeitung wissenschaftlicher Information — CETIS

# INHALT

 $\ddot{\phantom{a}}$ 

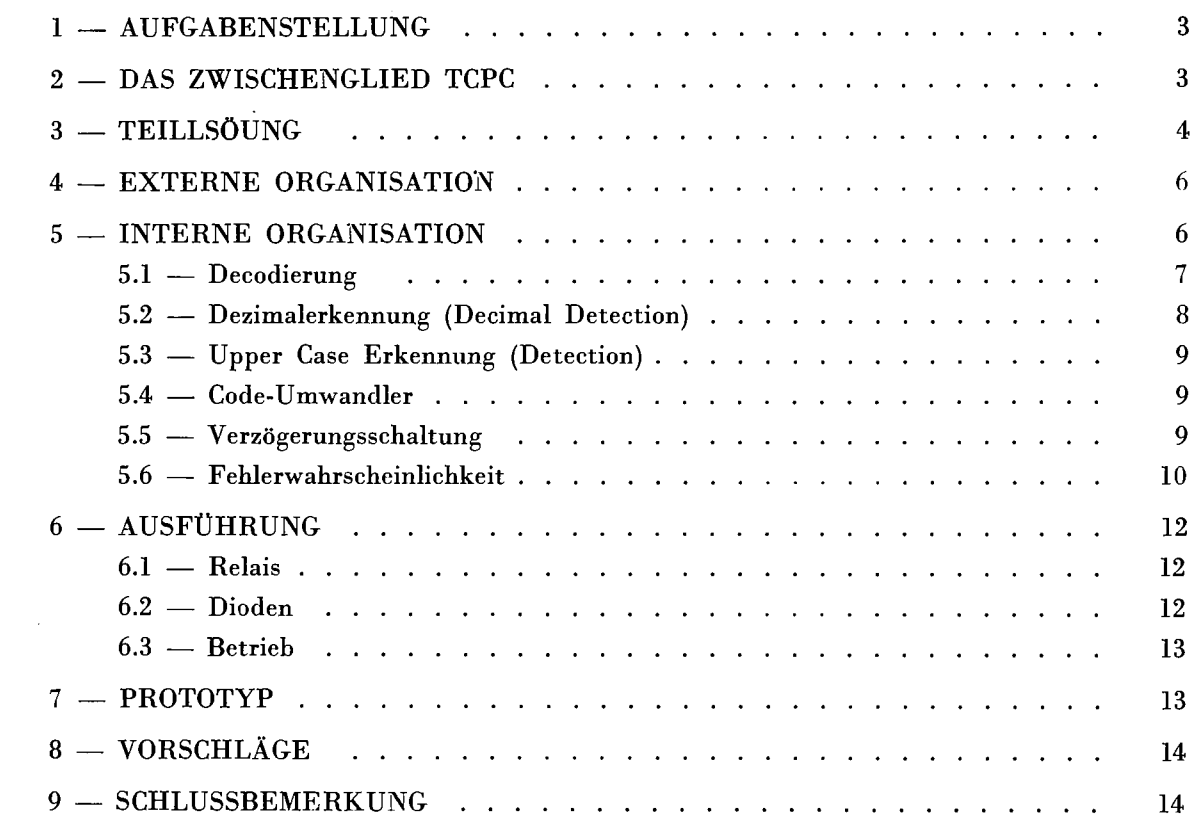

 $\mathcal{L}^{\text{max}}_{\text{max}}$  ,  $\mathcal{L}^{\text{max}}_{\text{max}}$ 

 $\hat{\mathcal{A}}$ 

 $\mathcal{L}^{\text{max}}_{\text{max}}$ 

# **FLEXOWRITE R — IBM 026 FORTRA N CODE-UMWANDLER**

## **1 — AUFGABENSTELLUNG**

Der Friden Flexowriter Modell SPD, mit amerikanischer Tastatur, ist eine elektrische Schreibmaschine, die zu gleicher Zeit als Sender und als Empfänger funktionieren kann. Sie sendet Informationen an eine 8-Kanal-Lochstreifen-Anlage und empfängt Informationen aus verschiedenen Lochstreifen-Leseanlagen oder Lochkartenlesern. Die empfangene Information dient zur Steuerung oder zum Ausschreiben und zur gleichen Zeit zum Ablochen von eventuell kombinierten Programmen zusammen mit variablen Texten.

Im Zusammenhang mit möglichen Datenverarbeitungsketten für die automatische Dokumentation wurde die Aufgabe gestellt, vom Flexowriter gesteuert Lochkarten herzustellen, die für die weitere Verarbeitung im Fortran Code gelocht sein sollen.

Das Problem der Umwandlung von 8-Kanal-Lochstreifen in Fortran Lochkarten hat DOCA durch den Einsatz einer IBM 047 in Verbindung mit einem externen Umwandler gelöst.

Es erschien jedoch wünschenswert, zugleich in einem Arbeitsgang mit der Herstellung des ausgeschriebenen Textes und des Lochstreifens auch Lochkarten im Fortran Code zu gewinnen. Dies machte den Einsatz eines 8- in 12-Kanal Fortran Umwandlers notwendig.

#### 2 — **DAS ZWISCHENGLIED TCPC**

Friden hat für diesen Zweck für die Kette Flexowriter — IBM 026 Kartenlocher das Zwischenglied TCPC (\*) Unit geschaffen. Mit Hilfe dieses Gerätes kann man vom Flexowriter aus gesteuert Lochkarten in einem Code herstellen, der hier « Friden Code » genannt werden soll.

Der « Friden Code » ist ein 12 Kanal-Lochkarten-Code der sich mit einem Minimum an Schaltmitteln im TCPC aus dem 8 Kanal-Streifen-Code gewinnen lässt, wenn ein Flexowriter in Standard-Ausführung benutzt wird.

Der Fortran Code liesse sich mit dem gleichen geringen Aufwand gewinnen, wenn ein entsprechend geänderter Flexowriter verwendet wird.

Die Aufgabe lautet jedoch ausdrücklich auf die Verwendung eines Standard Flexowriters.

Der TCPC kennt zwei Betriebszustände : « Select Punch » und « All Punch », wobei in « Select Punch » nur die Umwandlung alphanumerischer Zeichenstatt findet, während in « All Punch » alle Operationscodes und Sonderzeichen mit zur angeschlossenen IBM 026 übertragen werden. In « Alle Punch » werden also auch überflüssige Symbole, die benötigten Sonderzeichen aber in « Friden Code » statt Fortran Code übertragen. Man konnte daher den TCPC für den beabsichtigten Zweck nur in « Select Punch » mit Zusatz eines externen Umwandlers verwenden.

<sup>(\*)</sup> Tab card punch control.

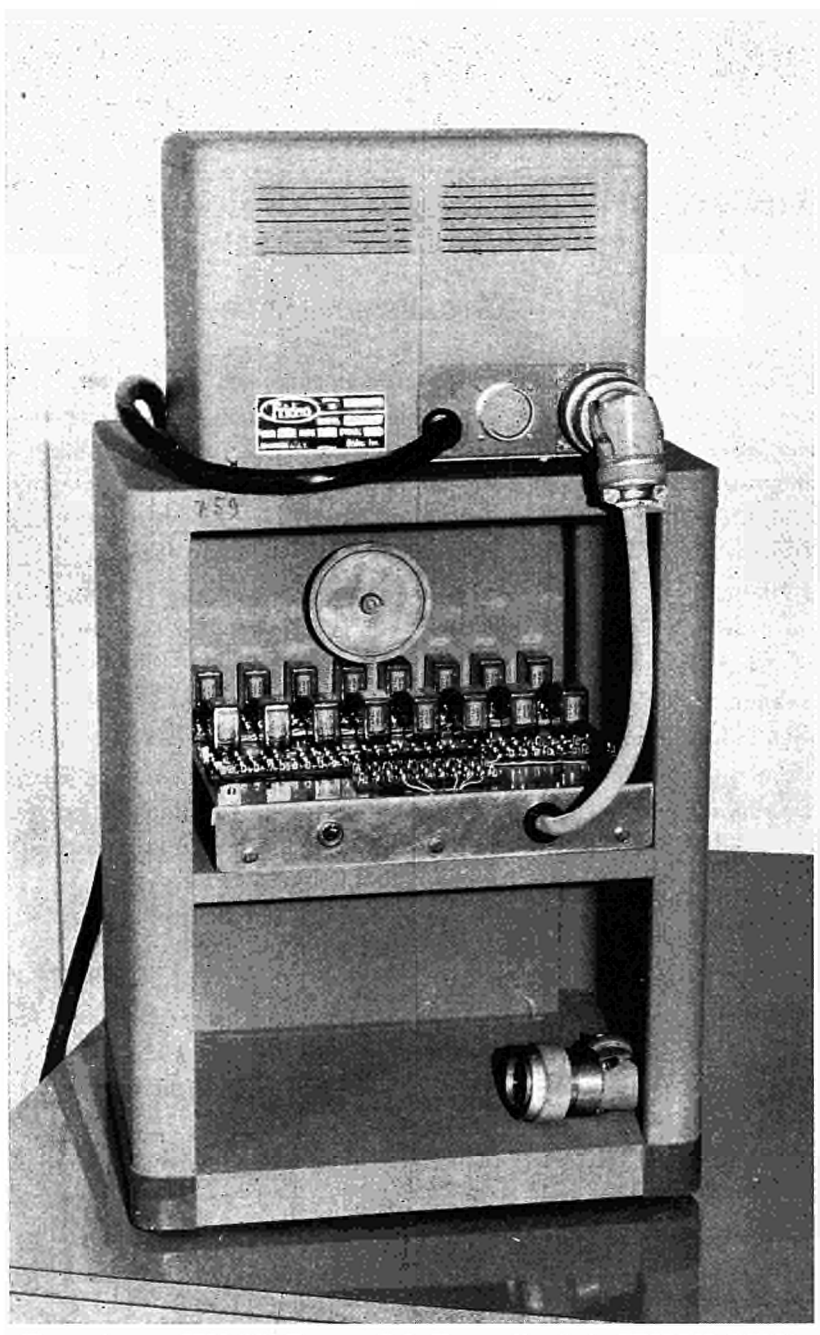

Flexowriter — IBM 026 Fortran Code-Umwandler (mit FRIDEN TCPC).

# 3 — TEILLÖSUNG

Es sei hier als Kuriosum bemerkt, dass man die Teilaufgabe, in « Select Punch » auch die Fortran Sonderzeichen mit zu übertragen, lösen kann, indem man im TCPC Kontakt 1-2 vom Relais KCl und Kontakt 3-4 vom Relais KC5 kurzschliesst. Allerdings bleiben die Sonderzeichen im Friden 12-Kanal Code stehen, und es werden ausserdem die Operationszeichen STOP und P13 auch mit übertragen, was jedoch insoweit nicht besonders schadet. Zu diesem Resultat gelangte man mit Hilfe der « Flexowriter Binary Code Chart », die dabei als Carnot Diagramm gebraucht wurde.

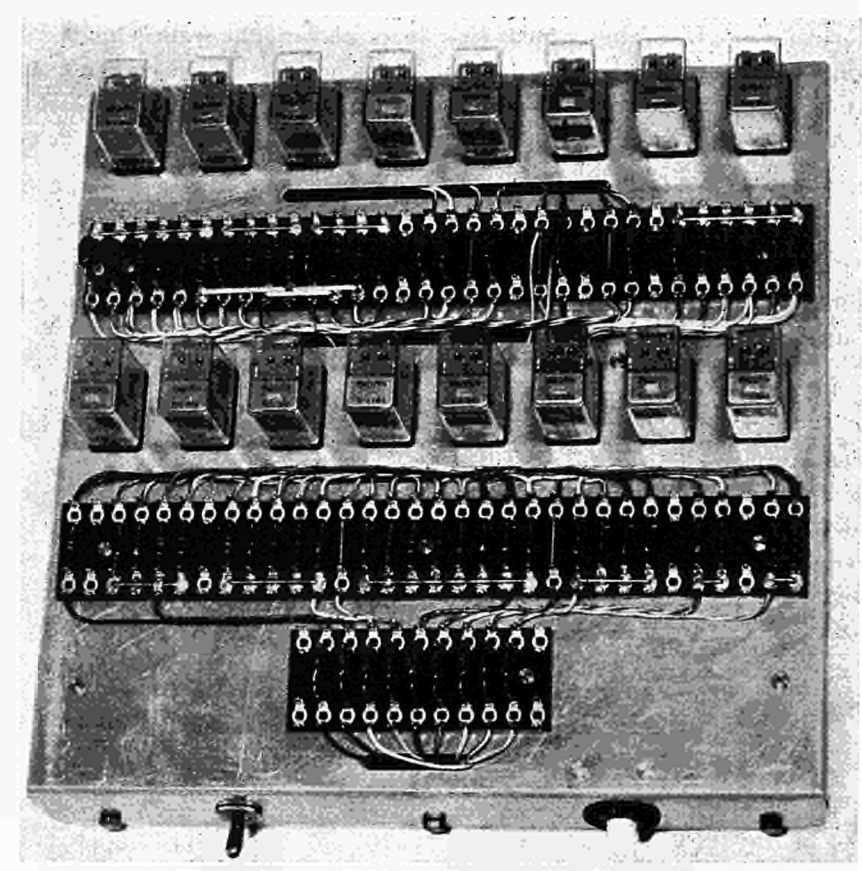

t

Flexowriter - IBM 026 Fortran Code-Umwandler

| Fortran<br>Symbols | Flexowriter<br>Model SPD<br>Keys | Flexowriter<br>8 Channel<br>Code | Fortran<br>12 Channel<br>Code |
|--------------------|----------------------------------|----------------------------------|-------------------------------|
| \$                 | $\sqrt{4}$                       | 3                                | 1138                          |
| $=$                | $\overline{a}5$                  | 135                              | 38                            |
| $\ast$             | $\pi$ $\theta$                   | 4                                | 1140                          |
| $\sqrt{2}$         | <b>H</b> 9                       | 145                              | 048                           |
| $\prime$           | $\pi$ 0                          | 6                                | 1260                          |
|                    | R                                | $\overline{7}$                   |                               |
|                    | ۰⁄۰<br>$\overline{a}$ -          | 12457                            | 48                            |
| $\prime$           | $\prime$<br><b>H:</b>            | 156                              | 01                            |
| ,                  | $\sqrt{2}$<br>,                  | 12456                            | 038                           |
| ٠                  | $\pi$ .                          | 12467                            | 1238                          |
| ٠                  | e.<br><b>H</b> ;                 | 67                               | 12                            |

Abb. 1

Ein Fortran Code Umwandler muss eine doppelte Aufgabe wahrnehmen : das Erkennen (die Detektion) und die Umwandlung der Sonderzeichen (siehe Diagramm : « Nonalphanumerical Fortran Codes, Abb. 1). Die Sonderzeichen lassen sich in drei Gruppen einteilen, die sich folgendermassen unterscheiden :

- 1. Das Zeichen kann vom TCPC durch eine Spezialmassnahme in den Fortran Code übertra gen werden.
- 2. Die Zeichen , . / haben je eine, bzw. zwei eigene Tasten.
- 3. Die Zeichen \$ = \* () haben keine eigene Taste, sondern stehen in Upper-Case-Stellung auf einer numerischen Taste.

## 4 — **EXTERNE ORGANISATION**

In der Relation, wie sie die Abbildung « Block Diagram » (Abb. 2), wiedergibt, schien der Umwandler den geringsten Aufwand zu benötigen. Mit Hilfe von 8-Kanal Informationen aus dem Flexowriter und 12-Kanal Informationen aus dem TCPC werden die Sonderzeichen durch den Fortran Umwandler in die IBM 026 eingegeben, parallel zu den alphanumerischen Daten des TCPC.

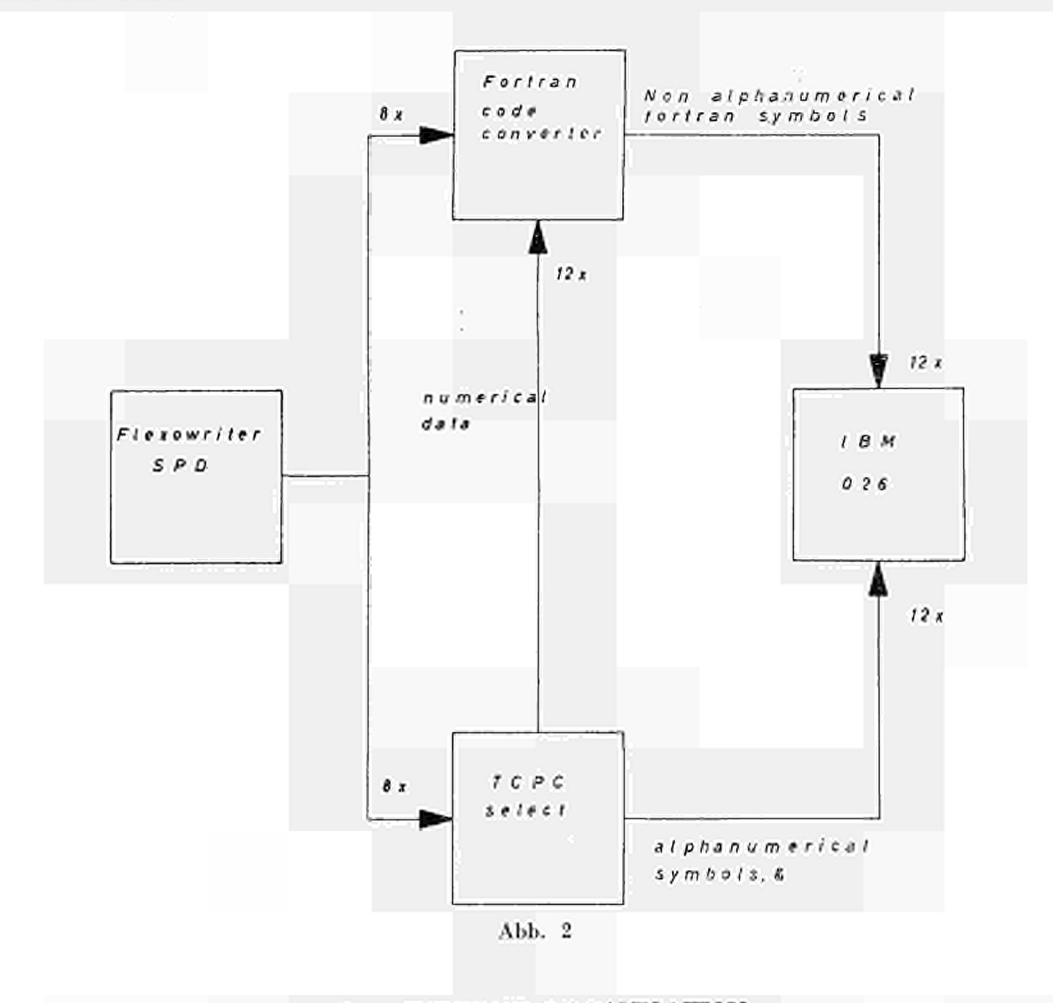

5 — **INTERNE ORGANISATION**

Für den Aufbau des Umwandlers siehe die Abbildung « Organisation » (Abb. 3).

()

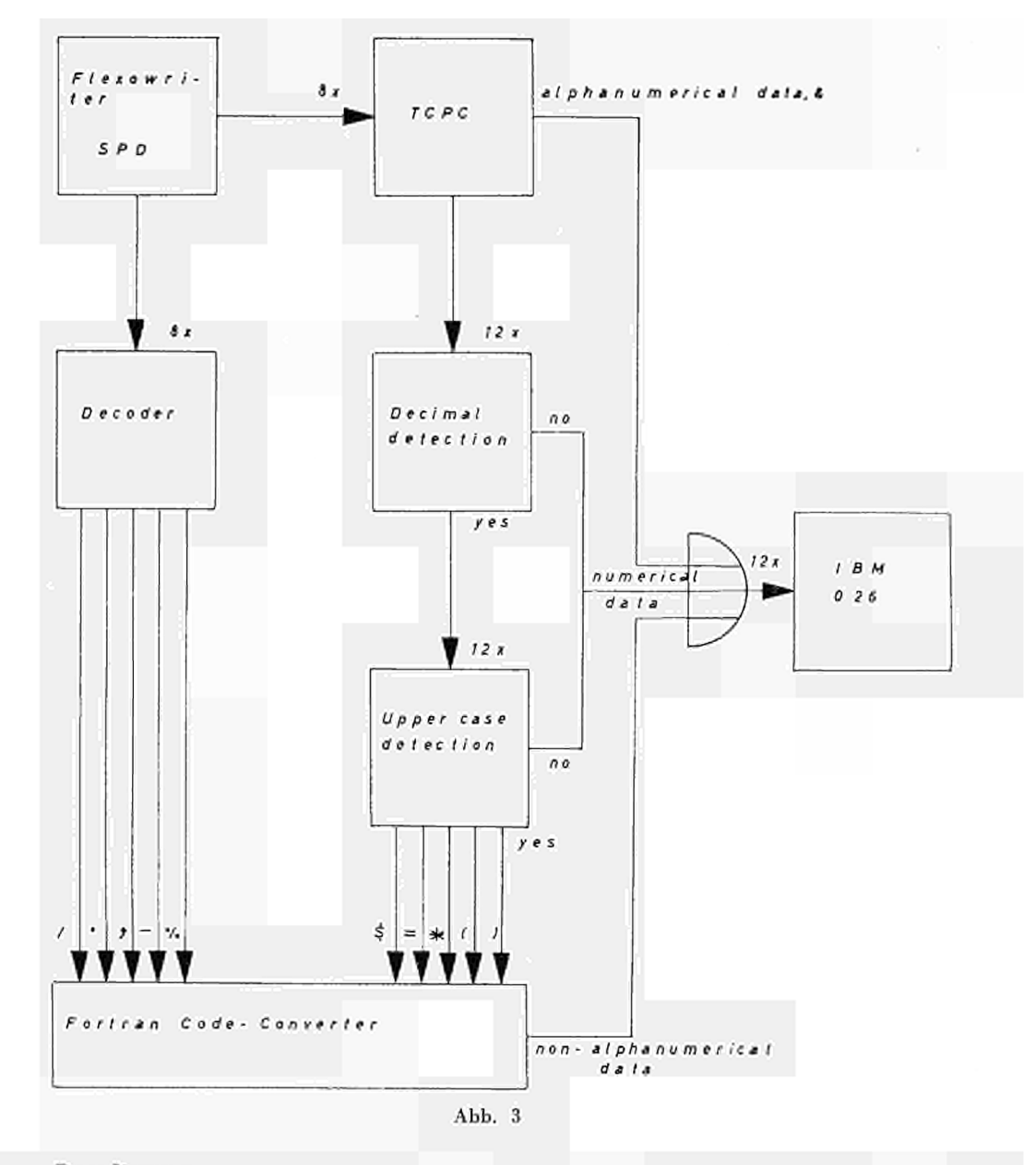

# **5.1. — Decodierung**

Diejenigen Sonderzeichen, die eine eigene Taste, bzw. einen 8-Kanal Code haben, werden an der 8-Kanal Eingabeseite des Umwandlers decodiert. Zum Decodieren genügen sechs der acht Kanäle. Von den beiden übrigbleibenden dient einer ausschliesslich zur Übertragung des Carriage Return und einer als Parity Check-Kanal. Die Zeichen, die decodiert werden müssen, sind auf Grund ihrer 8-Kanal Codes und der Konstruktionszeichnung « Decoder Selector Set Conditions » im Diagramm « Decoder Formulas » (Abb. 4) formalisiert zusammengefasst. Bei der Bündelung der einzelnen Decodierformeln zu einem « Decoder » ist darauf zu achten, dass man zwar gemeinschaftliche Schaltglieder herausheben, aber keine logische Addition vollziehen darf, da man für jedes Zeichen einen eigenen Ausgang erhalten möchte.

Bei der Bündelung ist ferner auf die gewünschte Polarität des Decodiersignals zu achten. Die Sonderzeichen werden als nächstes über einen Verzweiger in die IBM 026 eingespeist. Letztere benötigt Lochimpulse negativer Polarität. Da aber das logische EINS im Flexowriter positiver Polarität ist, können zwar die Decodierrelais durch die Flexowriter 8-Kanal Informationen erregt werden, die Lochimpulse jedoch müssen aus der IBM 026 in den Decoder gesteuert werden.

Der Decoder liefert auch die Operationszeichen Upper Case und Lower Case. Es ist die Frage welche Polarität sie besitzen müssen, um sie als Informationen speichern zu können. Sie müssten aus dem selben Relaisbaum herausgeleitet werden, wie die Sonderzeichen, um so einen möglichst sparsamen Aufbau des Decoders zu erreichen. Da man aber Upper Case und Lower Case im Gegensatz zu den Sonderzeichen, die nur eine Periode lang da sind, speichern will, müssen sie als Set-Impulse dieselbe Polarität haben wie die Spannung, die den Haltestrom liefert. Als Spannungsquelle kann nur der Flexowriter (+) dienen, da die IBM 026 bei jedem Kartenwechsel die (-) Spannung unterbrieht. Der Decoder hat so auch zwei verschiedene Teile, die je mit einer anderen Spannung gespeist werden.

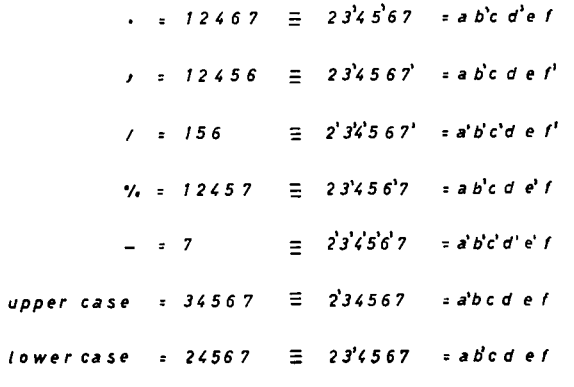

 $D$ ecoder configuration:

$$
b \left\{ i^b \begin{bmatrix} de(ac+ac^b) + i \begin{bmatrix} d(ace+ac^c) + d(ac^c) \end{bmatrix} \right\}
$$
  
for  $\begin{bmatrix} \cdot & \cdot & \cdot & \cdot \\ \cdot & \cdot & \cdot & \cdot \\ a \end{bmatrix}$   
and  

$$
fdec(ab+ba) \quad for \text{ upper and lower case}
$$
  
Abb. 4

#### 5.2 - Dezimalerkennung (Decimal Detection)

Die fünf Kombinationen « Upper Case - numerische Zeichen » werden auf Grund der Methode F. Behringers erkannt.

Diese Zeichen, als numerische Daten, aus ihrem 8-Kanal Code zu erkennen, ist nicht die richtige Methode, da sie in dem 12-Kanal Code, als quasibinären Code, schon als dezimale Daten auftreten. Deshalb werden die betreffenden numerischen Kanäle über den Umwandler aus dem TCPC in die IBM 026 geleitet. Dabei ist der Impulsweg der numerischen Daten abhängig von einer zweifachen Erkennung und so einer zweifachen Entscheidung.

Als erstes will man wissen, ob man es wirklich mit numerischen Daten zu tun hat. Dafür wird wieder die 8-Kanal Information gebraucht. Die dezimalen Detektor Relais werden erregt unter den Voraussetzungen wie sie aus der Konstruktionszeichnung « Decimal Detection » hervorgehen. In der Konstruktionszeichnung ist berücksichtigt worden, dass man eventuell trotz angeschlossenen Umwandlers in « All Punch » Lochkarten im « Friden Code » herstellen möchte. Der dezimale Detektor ist darauf schon eingerichtet. Der Decoder wird dafür in « All Punch » mit dem Handschalter unterbrochen, sodass keine Code-Interferenzen auftreten können.

Bei erregtem Relais G, H oder I wird die direkte Verbindung zwischen dem betreffenden TCPC Ausgang und IBM 026 Eingang hergestellt und so jede nichtnumerische Information ohne Umwandlung weitergegeben.

# 5.3 - Upper Case - Erkennung (Detection)

Wird der dezimale Detektor nicht erregt, dann findet eine zweite Entscheidung statt : « Upper Case » oder « Lower Case » - je nach Inhalt des Speichers K-L (siehe « Upper Case Detection »). Numerische Daten in Lower Case werden unmittelbar zum IBM 026 Eingang geleitet, ähnlich wie oben. Numerische Daten in Upper Case sind die gesuchten Sonderzeichen, die in den Fortran Code umgewandelt werden.

Während also der Umwandler für die nichtnumerischen Sonderzeichen ein Parallelglied zum TCPC bedeutet, ist er für die numerischen Sonderzeichen ein Serienglied zwischen TCPC und IBM 026.

## 5.4 - Code-Umwandler

Die aus der Decodierung und aus der doppelten Erkennnung hergeleiteten Infromationsimpulse werden auf Grund der in der Tabelle « Code Conversion Formulas » (Abb. 5) gegebenen Zusammenfassung durch einen Verzweiger in Fortran Codes umgewandelt. Siehe Konstruktionszeichnung « Converter Wiring Diagram ».

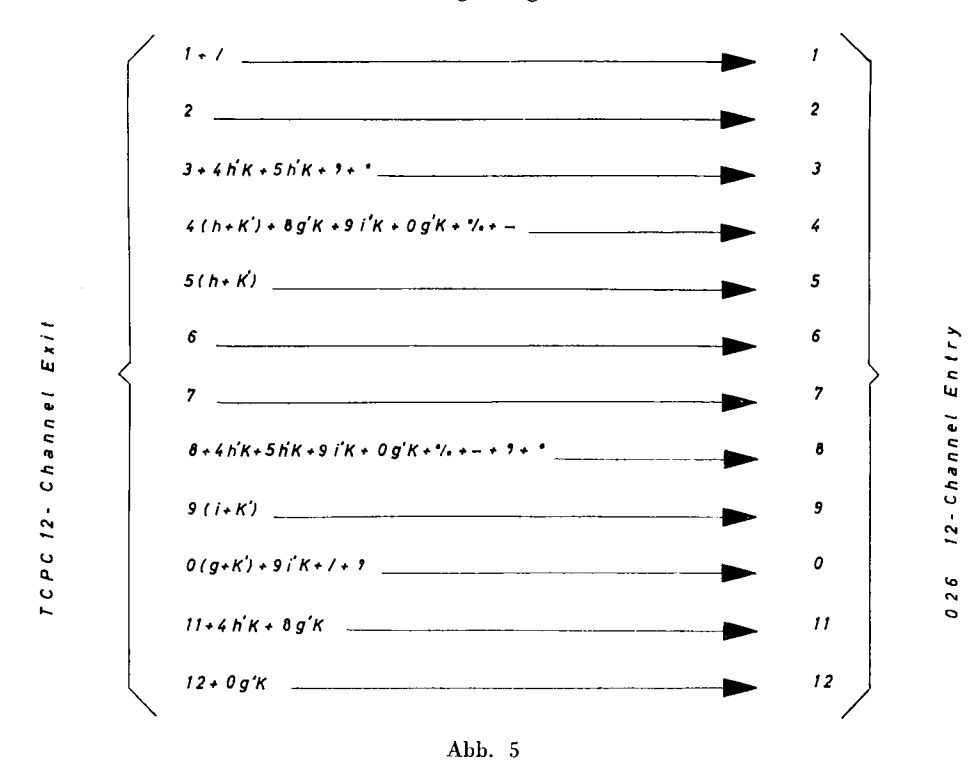

# 5.5 - Verzögerungsschaltung

Während der Experimente sind verschiedene nichtsystematische Fehler in der Übertragung alphabetischer Informationen aufgetreten. Es wurde festgestellt, dass diese Fehler durch die endliche Schaltzeit der Relais bzw. durch Schaltinferenzen entstehen.

*Beispiel 1* : Wenn man « S » senden will, muss zuerst Upper Case gedrückt werden. Dieses Operationszeichen erregt den Upper-Case-Detektor K, wodurch eine direkte Verbindung zwischen dem Umwandler Eingang Kanal 0 und den Ausgangskanälen 4, 8 und 12 zustande kommt (siehe « Converter Wiring Diagram »). Jetzt muss auf die Taste S gedrückt werden, dessen 8-Kanal Code durch den TCPC in den 12-Kanal Code umgesetzt wird. Also erscheint ein logisches EINS im Kanal 0. Gleichzeitig muss der 8-Kanal Code von S den dezimalen Detektor G erregen, wodurch die direkte Verbindung zwischen Ein- und Ausgang von Kanal 0 zur IBM 026 hergestellt wird. Erscheint aber das logische EINS in Kanal 0, bevor der Kontakt g' unterbrochen worden ist, wird ein Fehlsignal zu Kanal 4, 8 und 12 gelangen.

*Beispiel 2 :* Es soll eines der Symbole A, J, L, N, R gesendet werden. Ihr 8-Kanal Code wird durch ein logisches EINS in Kanal 7 und nur durch ein weiteres in Kanal 2, 3, 4, 5 oder 6 hergestellt. Eine kuize Fehlmeldung erscheint jeweils am Ausgang [—] des Decoders, wenn Kontakt fl früher geschlossen ist, als einer der übrigen Kontakte unterbrochen ist.

*Beispiel 3* : Vergleiche die 8-Kanal Codes des Zeichens , = 12456 und von Lower Case = 24567. Wenn die Taste Lower Case gedrückt worden ist, kann ein Fehlsignal am Ausgang ['] des Decoders enstehen, falls Relais F zu langsam erregt wird. Dann ist Kontakt a, c, d oder e schon geschlossen, bevor Kontakt f unterbrochen worden ist. Dasselbe kann zwischen Ausgang [/] und der Taste und auftreten.

Es ist im Gegensatz zu der Umwandlung für die IBM 047 nicht möglich, die logischen Verbindungen vor der Ankunft der Lochimpulse herzustellen, da die auftretende Information selbst ihren eigenen Weg wählt. Man musste sich deshalb mit der Verminderung der Fehlerwahrscheinlichkeit zufrieden geben.

1. Die Verbindungen zwischen den 12-Kanal Eingängen und Ausgängen des Umwandlers werden über die Arbeitskontakte des Relais M hergestellt (siehe « Line Delay »). Dadurch gibt es keine direkten Durchgangswege mehr vom Eingang zum Ausgang. Die Kontakte m müssen erst durch die Impulse in den kritischen Kanälen geschlossen werden, bevor ein Fehlsignal zum Ausgang gelangen kann. Inzwischen ist der dezimale Detektor mit grosser Wahrscheinlichkeit schon erregt, da dessen Erregespannung 15 V  $\cong$  40 % höher eingestellt ist als die des Relais M.

2.-3. Zwar sind die Decoderausgänge schon mit mindestens einem Relaiskontakt unterbrochen, dennoch können Fehlsignale durchlaufen, wenn grosse Schaltzeitunterschiede auftreten. Es ist dann eine Korrektur der Erregespannung geboten.

Das kritische Relais scheint F zu sein. Bei kurzer Schaltzeit erscheinen Fehlsignale am Ausgang [—]. Bei zu langer Schaltzeit erscheinen Fehlsignale am Ausgang [/] oder ['].

Ein Kompromisswert von etwa 33 V für die Erregespannung scheint die richtigen Betriebsumstände zu sichern. Durch keine der Massnahmen sind die Fehler vollständig ausgeschaltet, doch ist die Fehlerwahrscheinlichkeit so weit reduziert, dass während den Experimenten keine Fehler mehr festgestellt wurden.

#### 5.6 — Fehlerwahrscheinlichkeit

Einen Versuch, den Zusammenhang zwischen der Fehlerwahrscheinlichkeit und den Schaltzeiten darzustellen, siehe in dem Diagramm « Coincidence Probability » (Abb. 6).

Es wird angenommen, dass in einer logischen Verbindung ein Kontakt m zu schliessen und ein Kontakt h' zu öffnen ist. Die betreffenden Relais werden durch die Durchlaufimpulse erregt. Das Erscheinen deselben Durchlaufimpulse am Ausgang der logischen Verbindung sei als ein Fehler gewertet. Dieser tritt immer dann ein, wenn Kontakt m schon geschlossen ist, bevor Kontakt h' geöffnet ist.

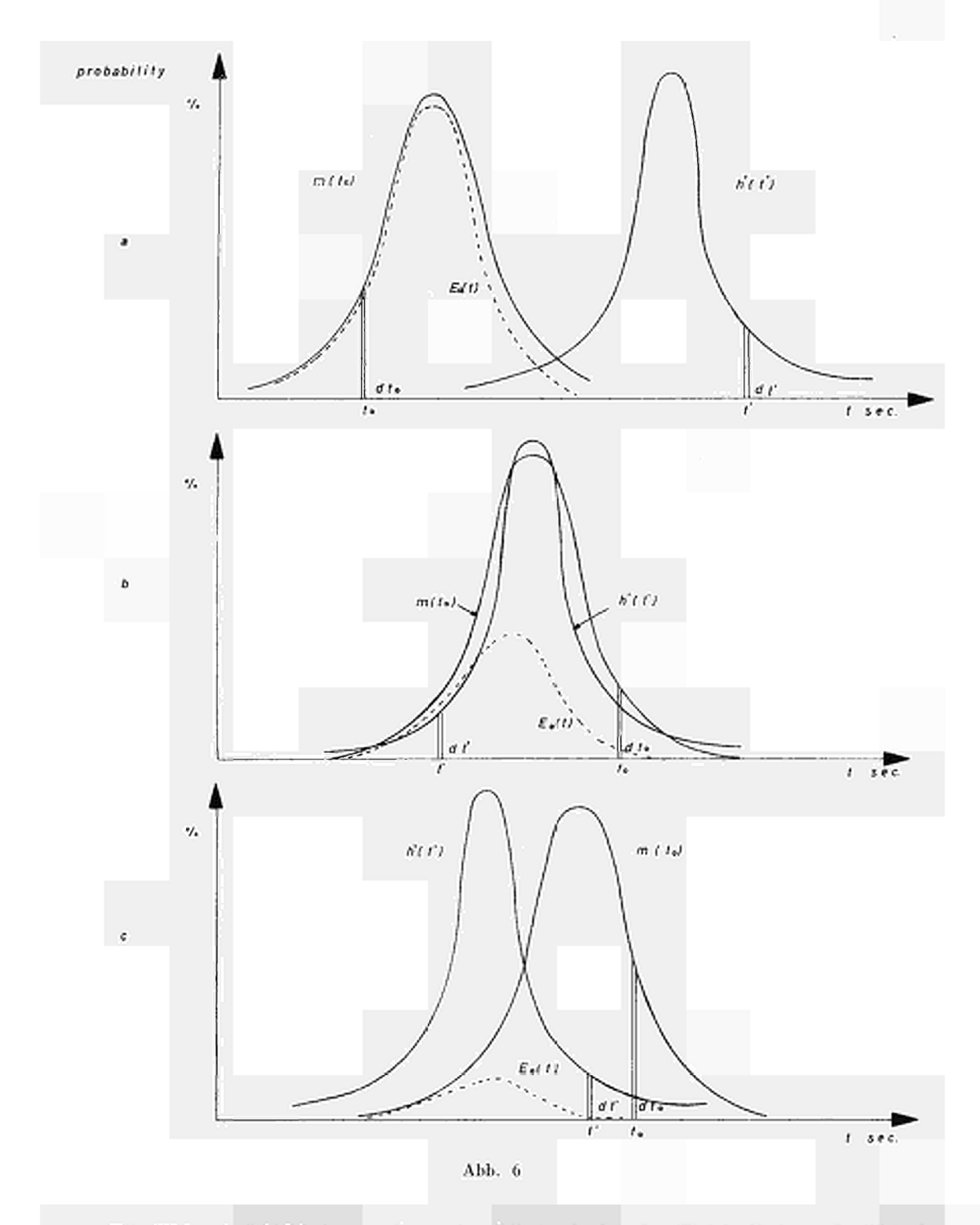

Die Wahrscheinlichkeitsverteilung der Schaltzeit ( $t_0$ ) des Relais M kann in Relation zu der Wahrscheinlichkeitsverteilung der Ruhezeit (t') des Relais H verschiedene Lagen haben. Ein Fehlsignal wird übertragen bei der Schaltzeit  $t_0$ , wenn die Ruhezeit  $t' > t_0$ . Die Fehlerwahrscheinlichkeit bei der Schaltzeit $t_0$ ist :

$$
E_0 = m(t_0) dt_0 \int_{t_0}^{+\infty} h'(t') dt'
$$
  
11

Es ist die Wahrscheinlichkeit, dass ein Fehler auftritt, das Integral von E<sub>o</sub> nach  $t_0$ :

$$
E = \int_{-\infty}^{+\infty} [m(t_0) \int_{t_0}^{+\infty} h'(t') dt'] dt_0
$$

*a.* Wenn die wahrscheinlichste Schaltzeit viel kürzer ist als die wahrscheinlichste Ruhezeit, ergibt

$$
\int\limits_{t_0}^{+\infty}h'(t')dt' \,\approx\,1
$$

für jeden wahrscheinlichen Wert *t0,* und die Fehlerwahrscheinlichkeit ist

$$
\mathrm{E}\,\approx\int\limits_{-\,\infty}^{+\,\infty}\!\!\!m\left(t_o\right)\,dt_o=1
$$

*b.c.* Wenn der wahrscheinlichste Wert der Schaltzeit gleich der wahrscheinlichsten Ruhezeit oder grösser als dieselbe wird, vermindert sich zugleich die Fehlerwahrscheinlichkeit. Für den extremen Fall gilt

$$
\int\limits_{t_0}^{+\infty} h'\left(t'\right) dt' \to 0
$$

für jeden wahrscheinlichen Wert  $t<sub>0</sub>$  der Schaltzeit, und also

 $E \rightarrow 0$ 

Dieser Versuch sollte verdeutlichen, was durch die Korrektur der Koinzidenzfehler erstrebt wird.

#### **6 - AUSFÜHRUNG**

 $6.1$  – Relais

Als Relais wurden ungepolte Siemens-Relais mit vier Kontaktpaaren gewählt. Die Wärmedissipation wurde mit Hilfe von Begrenzungswiderständen unter dem Grenzwert von 1,5 W gehalten. Es ist dabei mit einer Flexowriter Impulslänge von einer halben Periode gerechnet worden. Es ergab sich so ein Spielraum, um die Schaltzeiten zu regeln. Die Begrenzungswiderstände dissipieren teilweise bis zu 2,7 W. Es erscheint daher geboten, sie aus der Nähe der Dioden fernzuhalten.

#### 6.2 — **Dioden**

Es wurden Philips 0 A5 für Operations- und Verzweigungszwecke gewählt. Sie wurden gedoppelt, damit sie die Sperrspannung von 90 bzw. 140 V ertragen (\*).

Die 12-Kanal Ausgänge des Umwandlers wurden aus zwei Gründen mit Widerständen gesichert. Es geschah erstens, um den Anfangsstrom, der scheinbar durch parasitäre Effekte einen zu hohen Wert erreicht, zu begrenzen, und zweitens, um die statische Eingangsimpedanz der IBM 026 Kanäle bis zu 2100 Ω zu ergänzen. Dadurch wird bei 140 V Impulsen ein Gleichstromwert unterhalb 65 mA in jeder Diode gesichert. Unter den Betriebsumständen

<sup>(\*)</sup> Die endgültige Ausführung des Geräts ist mit dem Typ 13P2 bestückt.

von 70 V Sperrspannung und 65 mA Durchlass-strom ist eine nicht höher als auf 55° C ansteigende Betriebstemperatur erlaubt.

#### $6.3$  - Betrieb

Der Umwandler ist so konstruiert, dass alle Ein- und Ausgangkontakte an die TCPC Schalttafel TA und TB anzuschliessen sind (siehe die Tabelle « Connection Points with the TCPC »). Man hat es vermieden, in die bestehenden Apparate einzugreifen. Zur Übertragung des Zeichens & muss jedoch die Verbindung TA 12  $\rightarrow$  TA 21 hergestellt werden, wie es auch vom Hersteller angegeben wird.

Im Betrieb mit dem Fortran-Umwandler arbeitet der Flexowriter in der Schalterstellung « On », während der TCPC in der Stellung « C. P. ON » arbeitet. Bei Herstellung von Lochkarten im « Friden Code » bei Stellung « All Punch » des TCPC muss der Schalter des Umwandlers ebenfalls in Stellung « All Punch » gebracht werden.

Der TCPC kann dann so betrieben werden, als ob kein Code-Umwandler angeschlossen wäre.

#### $7 -$ PROTOTYP

Der Prototyp wurde auf der Schalttafel von F. Behringer ausgeführt, die Relais und Dioden für Umlautzwecker gruppiert. Als Beispiel für die Übertragung mit Hilfe des Umwandlers wurde die Lochkarte mit dem Prototyp hergestellt (Siehe Abb. 7).

Ein Labormuster wurde im Labor der Sektion « Machines et techniques arithmétiques », EURATOM - CETIS hergestellt.

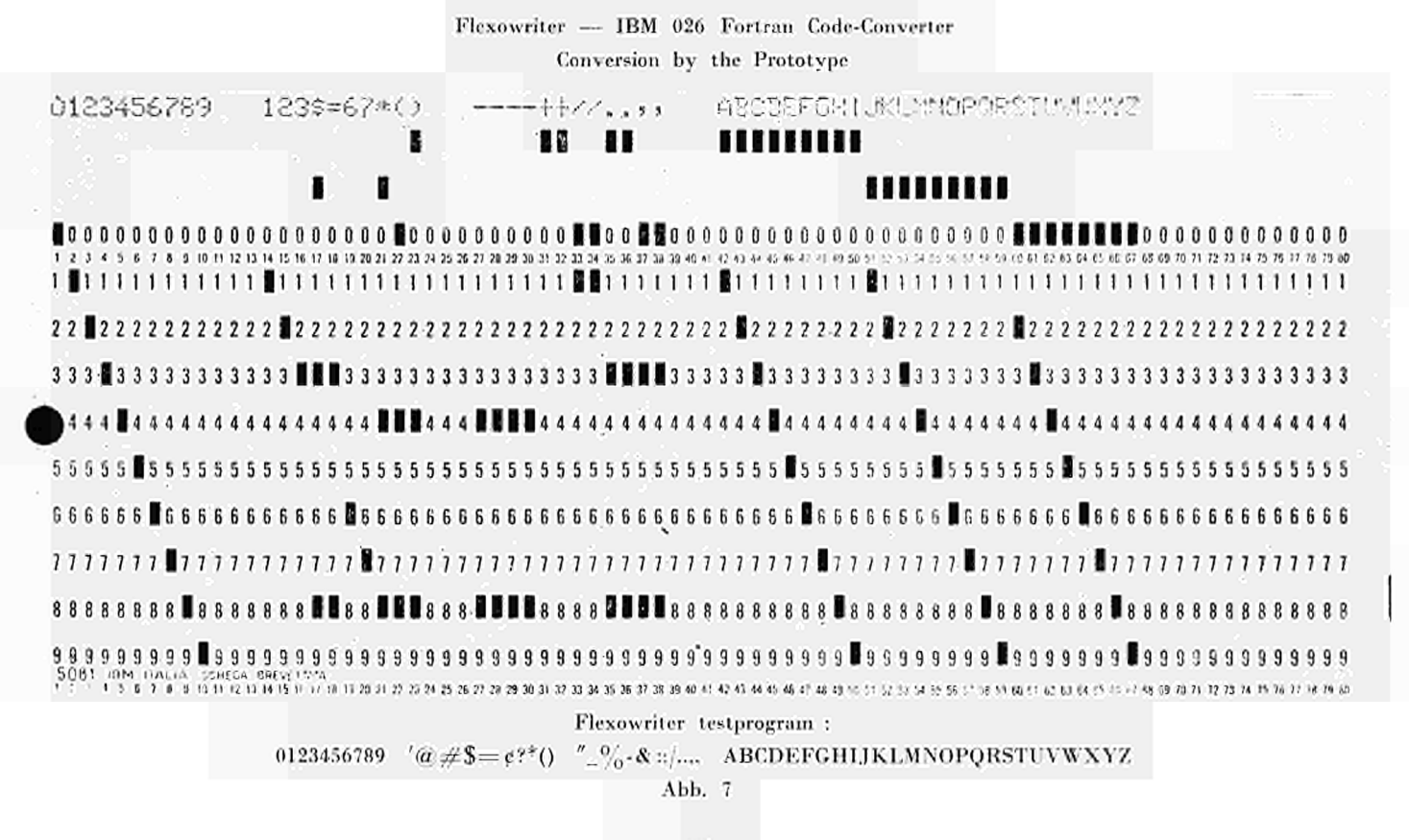

# **8 — VORSCHLÄGE**

1. Der Umwandler wird ausschliesslich mit dem TCPC zusammengeschaltet. Für diesen Zweck müsste ein eigener 50-poliger Mehrfachstecker (50 Point Cannon Connector) die beste Lösung bedeuten.

2. Der Flexowriter und die IBM 026 deutschen Fabrikats haben keine potentialfreie Gleichstromversorgung. Da bei den Experimenten -öfters Kurzschlüsse vorkamen, scheint eine potentialfreie Spannung vorzuziehen zu sein.

#### 9 — SCHLUSSBEMERKUNG

Diese Ergänzung schon bestehender Datenverarbeitungsketten ist Ingenieursarbeit traditionellen Charakters.

Dabei bleibt die Wechselwirkung zwischen Information und Verarbeitungsorganismen verborgen, der die heutige Ingenieursarbeit begegnet. Der Charakter dieser Wechselwirkung ist eine Spiralbewegung, wobei Organismus und Information kreisend ihre Wesenseinheit erringen. Innerhalb dieser kreisenden Bewegung geht alles Gegenständliche in Information auf.

#### SCHRIFTTUMSVERZEICHNIS

- 1 F. BEHRINGER Trickschaltungen zum Programmieren des Lochstreifen-Lochkarten-Umwandlers IBM 047. EURATOM-Bericht, 2237. d, Teil 1 (1965).
- 2 FLEXOWRITER Programatic Model TCPC. Technical Manual, SP-8692-ROCH. FRI-DEN, Inc., Washington D. C.
- 3 IBM 24 Kartenlocher. IBM 26 Schreiblocher. Handbuch, IBM Form 74 705. IBM Deutschland — Internationale Büro-Maschinen Gesellschaft m. b. H., Sindelfingen.

#### FLEXOWRITER - IBM 026 FORTRAN CODE - CONVERTER 1 DECODER

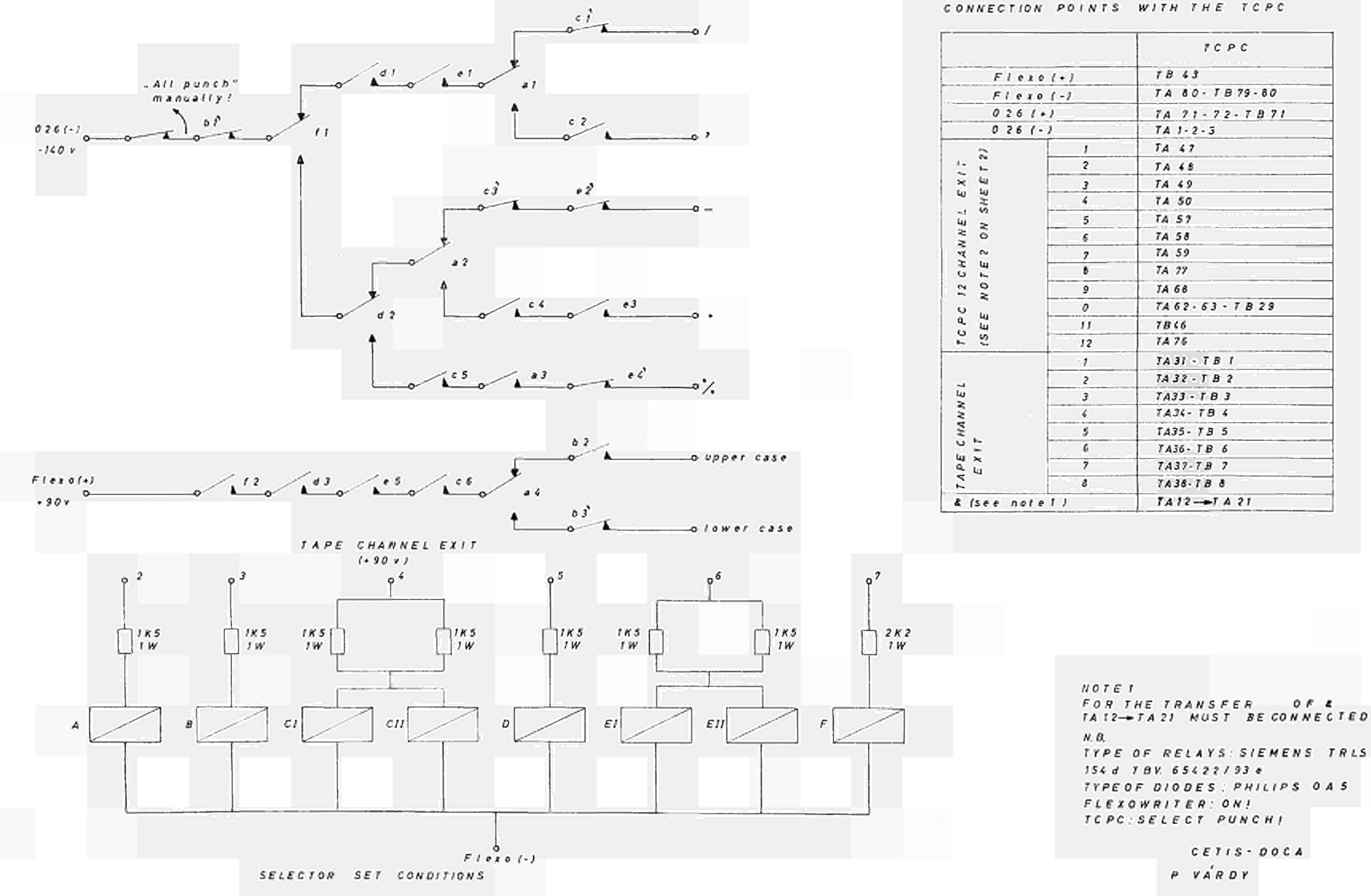

 $0F$  &

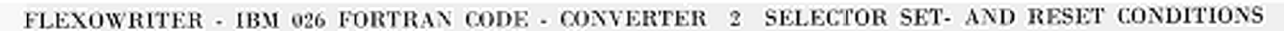

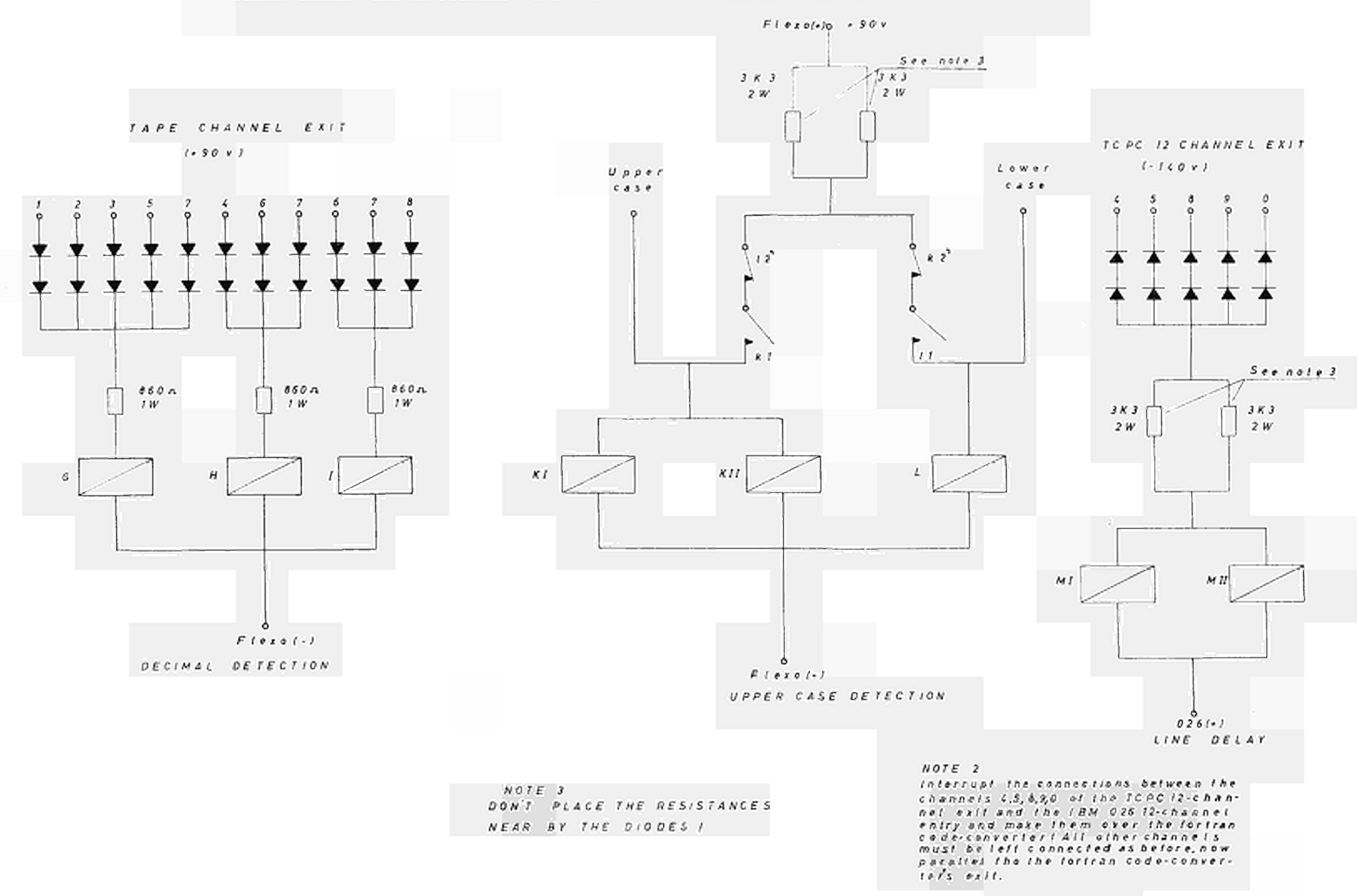

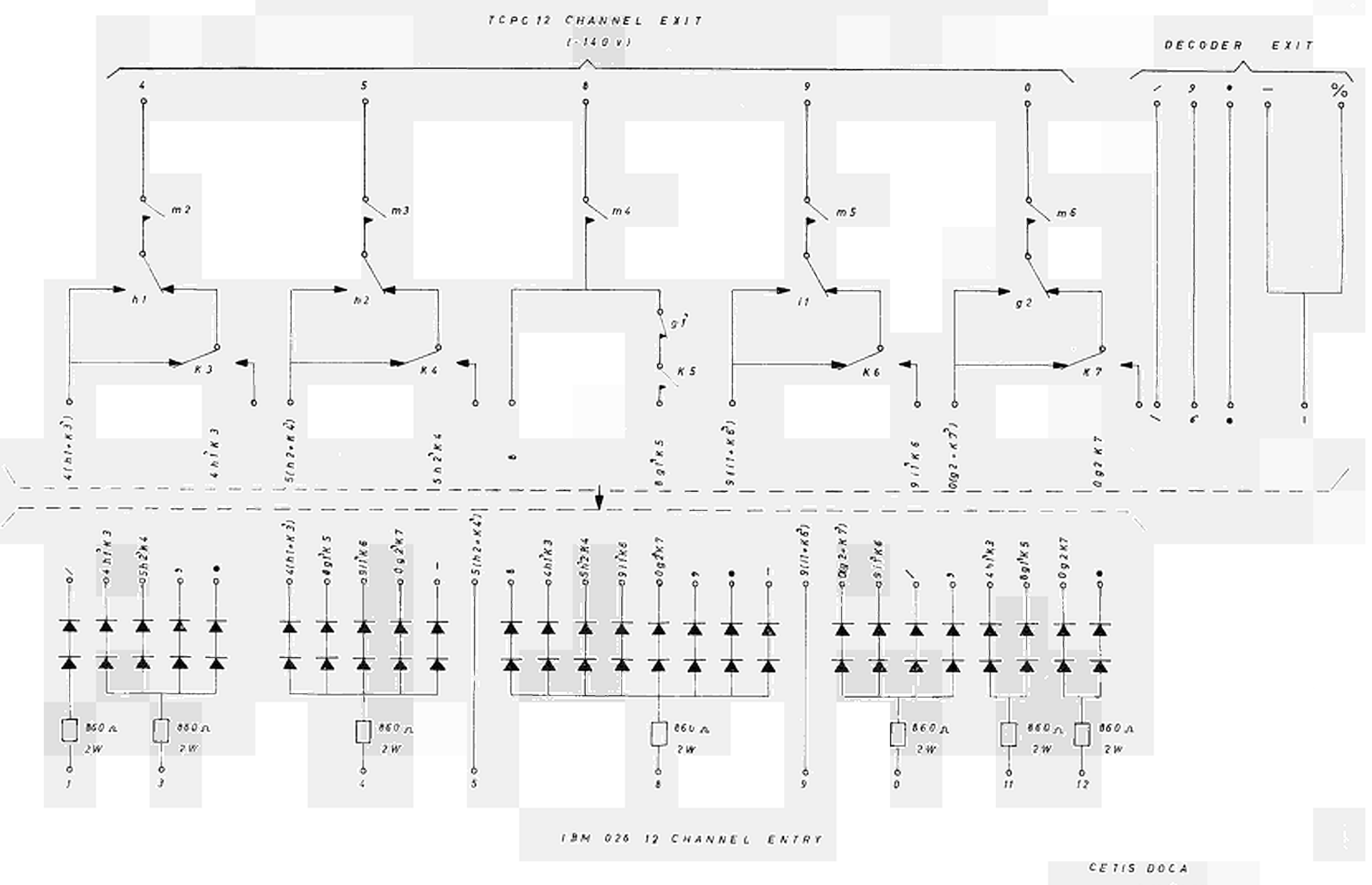

 $\ddot{\phi}$  $\label{eq:2.1} \frac{1}{\sqrt{2\pi}}\int_{\mathbb{R}^3}\frac{1}{\sqrt{2\pi}}\int_{\mathbb{R}^3}\frac{1}{\sqrt{2\pi}}\int_{\mathbb{R}^3}\frac{1}{\sqrt{2\pi}}\int_{\mathbb{R}^3}\frac{1}{\sqrt{2\pi}}\int_{\mathbb{R}^3}\frac{1}{\sqrt{2\pi}}\int_{\mathbb{R}^3}\frac{1}{\sqrt{2\pi}}\int_{\mathbb{R}^3}\frac{1}{\sqrt{2\pi}}\int_{\mathbb{R}^3}\frac{1}{\sqrt{2\pi}}\int_{\mathbb{R}^3}\frac{1$  $\frac{1}{\sqrt{2}}\sum_{i=1}^{n} \frac{1}{\sqrt{2}}\left(\frac{1}{\sqrt{2}}\right)^2$  $\label{eq:2.1} \frac{1}{\sqrt{2}}\left(\frac{1}{\sqrt{2}}\right)^{2} \left(\frac{1}{\sqrt{2}}\right)^{2} \left(\frac{1}{\sqrt{2}}\right)^{2} \left(\frac{1}{\sqrt{2}}\right)^{2} \left(\frac{1}{\sqrt{2}}\right)^{2} \left(\frac{1}{\sqrt{2}}\right)^{2} \left(\frac{1}{\sqrt{2}}\right)^{2} \left(\frac{1}{\sqrt{2}}\right)^{2} \left(\frac{1}{\sqrt{2}}\right)^{2} \left(\frac{1}{\sqrt{2}}\right)^{2} \left(\frac{1}{\sqrt{2}}\right)^{2} \left(\$  $\label{eq:2.1} \frac{1}{\sqrt{2}}\left(\frac{1}{\sqrt{2}}\right)^{2} \left(\frac{1}{\sqrt{2}}\right)^{2} \left(\frac{1}{\sqrt{2}}\right)^{2} \left(\frac{1}{\sqrt{2}}\right)^{2} \left(\frac{1}{\sqrt{2}}\right)^{2} \left(\frac{1}{\sqrt{2}}\right)^{2} \left(\frac{1}{\sqrt{2}}\right)^{2} \left(\frac{1}{\sqrt{2}}\right)^{2} \left(\frac{1}{\sqrt{2}}\right)^{2} \left(\frac{1}{\sqrt{2}}\right)^{2} \left(\frac{1}{\sqrt{2}}\right)^{2} \left(\$ 

 $\label{eq:2.1} \frac{1}{\sqrt{2\pi}}\int_{0}^{\infty}\frac{1}{\sqrt{2\pi}}\left(\frac{1}{\sqrt{2\pi}}\right)^{2\alpha} \frac{1}{\sqrt{2\pi}}\int_{0}^{\infty}\frac{1}{\sqrt{2\pi}}\left(\frac{1}{\sqrt{2\pi}}\right)^{\alpha} \frac{1}{\sqrt{2\pi}}\frac{1}{\sqrt{2\pi}}\int_{0}^{\infty}\frac{1}{\sqrt{2\pi}}\frac{1}{\sqrt{2\pi}}\frac{1}{\sqrt{2\pi}}\frac{1}{\sqrt{2\pi}}\frac{1}{\sqrt{2\pi}}\frac{1}{\sqrt{2\$ 

# FLEXOWRITER - IBM 026 FORTRAN CODE - CONVERTER 3 CONVERTER WIRING DIAGRAM

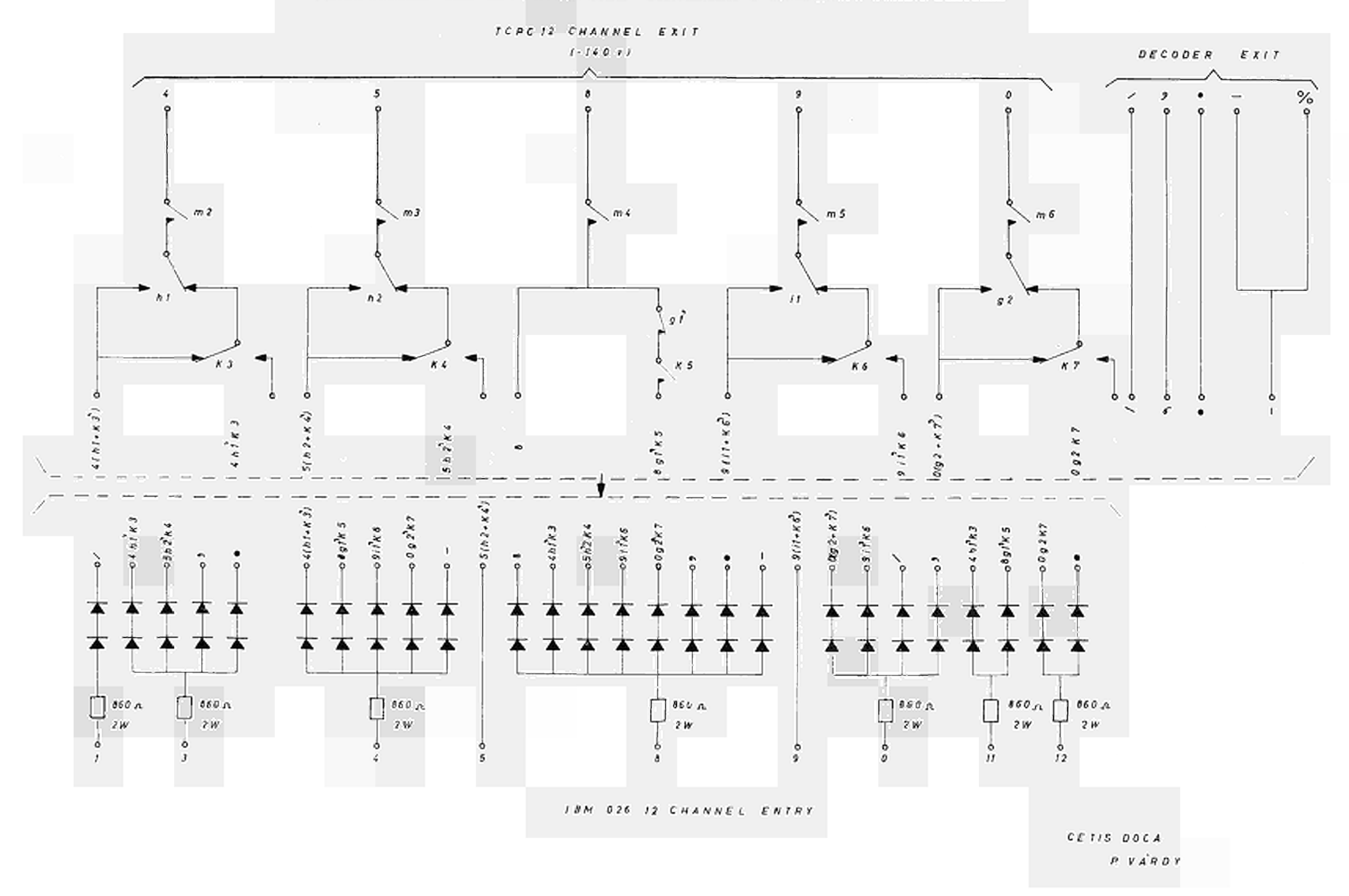

 $\ddot{\phi}$  $\label{eq:2.1} \frac{1}{\sqrt{2}}\sum_{i=1}^n\frac{1}{\sqrt{2}}\sum_{i=1}^n\frac{1}{\sqrt{2}}\sum_{i=1}^n\frac{1}{\sqrt{2}}\sum_{i=1}^n\frac{1}{\sqrt{2}}\sum_{i=1}^n\frac{1}{\sqrt{2}}\sum_{i=1}^n\frac{1}{\sqrt{2}}\sum_{i=1}^n\frac{1}{\sqrt{2}}\sum_{i=1}^n\frac{1}{\sqrt{2}}\sum_{i=1}^n\frac{1}{\sqrt{2}}\sum_{i=1}^n\frac{1}{\sqrt{2}}\sum_{i=1}^n\frac$  $\label{eq:2.1} \frac{1}{\sqrt{2\pi}}\int_{0}^{\infty}\frac{1}{\sqrt{2\pi}}\left(\frac{1}{\sqrt{2\pi}}\right)^{2\alpha} \frac{1}{\sqrt{2\pi}}\frac{1}{\sqrt{2\pi}}\int_{0}^{\infty}\frac{1}{\sqrt{2\pi}}\frac{1}{\sqrt{2\pi}}\frac{1}{\sqrt{2\pi}}\frac{1}{\sqrt{2\pi}}\frac{1}{\sqrt{2\pi}}\frac{1}{\sqrt{2\pi}}\frac{1}{\sqrt{2\pi}}\frac{1}{\sqrt{2\pi}}\frac{1}{\sqrt{2\pi}}\frac{1}{\sqrt{2\pi}}\frac{$ 

 $\label{eq:2.1} \frac{1}{\sqrt{2}}\left(\frac{1}{\sqrt{2}}\right)^{2} \left(\frac{1}{\sqrt{2}}\right)^{2} \left(\frac{1}{\sqrt{2}}\right)^{2} \left(\frac{1}{\sqrt{2}}\right)^{2} \left(\frac{1}{\sqrt{2}}\right)^{2} \left(\frac{1}{\sqrt{2}}\right)^{2} \left(\frac{1}{\sqrt{2}}\right)^{2} \left(\frac{1}{\sqrt{2}}\right)^{2} \left(\frac{1}{\sqrt{2}}\right)^{2} \left(\frac{1}{\sqrt{2}}\right)^{2} \left(\frac{1}{\sqrt{2}}\right)^{2} \left(\$ 

Erkenntnisse verbreiten ist soviel wie Wohlstand verbreiten - ich meine den allgemeinen Wohlstand, nicht den individuellen Reichtum - denn mit dem Wohlstand verschwindet mehr und mehr das Böse, das uns aus dunkler Zeit vererbt ist.

**Alfred Nobel** 

# CDNA02276DEC EURATOM -  $C.I.D.$ 51 - 53, rue Belliard **BRUXELLES** (Belgique)